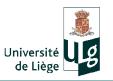

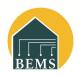

#### Venue

TRNSYS Days 2013 will take place at the University of Liège, Arlon Campus (Arlon, Belgium). Maps of Arlon and other information about the meeting are available on the BEMS website (<a href="www.bems.ulg.ac.be">www.bems.ulg.ac.be</a>).

## Registration fees

### Before August 31st, 2013

| Three days                           | 300 € |
|--------------------------------------|-------|
| One day                              | 150 € |
| After August 31 <sup>st</sup> , 2013 |       |
| Three days                           | 350 € |
| One day                              | 175€  |

This amount covers the registration, lunches, refreshment and proceedings.

Registration: www.bems.ulg.ac.be

### **Contacts**

ULg Campus d'Arlon Avenue de Longwy, 185 B-6700 Arlon, BELGIUM

Samuel HENNAUT (Coordinator) Phone: +32 (0) 63 23 09 48 shennaut@ulg.ac.be

Catherine HEYMAN (Secretary)
Phone : +32 (0) 63 23 08 53
Fax : +32 (0) 63 23 08 00
Catherine.Heyman@ulg.ac.be

### Accommodation

Appart'City Arlon Phone : +32 63 24 23 00 Rue Zénobe Gramme, 17 Fax : +32 63 24 23 01 B-6700 Arlon Web site: www.apparcity.com

Best Western Hotel Arlux Phone : + 32 63 23 22 11
Rue de Lorraine, 54 Fax : +32 63 23 22 48
B-6700 Arlon Web site: www.bestwestern.be

Hotel du parc- Pizzéria Trulli

Avenue J-B Nothomb, 2 Phone : +32 63 21 81 79 B-6700 Arlon Fax : +32 63 22 02 06

Please, make your reservation yourself, as soon as possible, mentionning that you are taking part of the meeting!

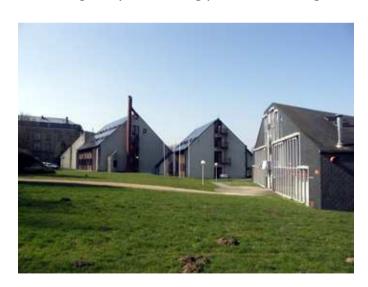

# **BUILDING ENERGY MONITORING AND SIMULATION (BEMS)**

### **UNIVERSITY OF LIEGE**

## **TRNSYS Days'2013**

With training on TRNSYS 17

September 11<sup>th</sup> to 13<sup>th</sup> 2013

University of Liège

**Arlon Campus (Belgium)** 

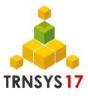

## **Meeting Organizers**

General Coordination:

Professor Philippe André

Training team:

Philippe André, Youness Ajaji , Fabien Claude, Elisabeth Davin, Samuel Hennaut, Imane Rehab, Corinne Rogiest, Sébastien Thomas

## **Preliminary Program**

### **Wednesday September 11<sup>th</sup>**

9h00-10h30: First session

Welcome Coffee

General presentation of TRNSYS

11h00-12h30: Second session

Tutorial and exercises in three groups: beginners and advanced (Building or HVAC systems).

| Beginners            | TRNSYS concept, Weather data<br>(reading, solar processing, shading<br>calculations, ground temperature<br>calculation), Exercises |
|----------------------|----------------------------------------------------------------------------------------------------|
| Advanced<br>Building | TRNSYS3D plugin use                                                                                                    |
| Advanced<br>HVAC     | HVAC systems - AHU                                                                                                    |

Lunch

13h30: Visit of our laboratory building "Jacques Geelen"

*14h30-17h30: Third and Forth session*Continuation of tutorial and exercises in groups

## Thursday September 12<sup>th</sup>

9h00-10h30: Fifth session

Tutorial and exercises in groups:

| Beginners            | Introduction to multizone building (orientation, zones, heating & cooling, windows)  Demonstration of TRNSYS 3D plug-in |
|----------------------|----------------------------------------------------------------------------------------------------|
| Advanced<br>Building | Multizone building – Active layers,<br>Coldbridges, Comfort, TRNFLOW,<br>Windows customization                          |
| Advanced<br>HVAC     | HVAC systems - Secondary loops (cold and heat production)                                                               |

11h00 -12h30: Sixth session
Tutorial and exercises (continued)

Lunch

13h30-14h00: Presentation: "Validation of TRNSYS 17 following the standard NBN EN 15265:2007"

14h00-17h30: Seventh and Eight session

Tutorial and exercises (continued).

### Friday September 13th

9h00 - 11h00: Ninth session

Tutorial and exercises (continued).

| Beginners | Simulation of Solar systems                                      |  |
|-----------|------------------------------------------------------------------|--|
| Advanced  | Choice of two sessions among six:                                |  |
| Building  | 9.00 AM 11.00 AM                                                 |  |
| +         | Parametric Optimization runs with GenOpt                         |  |
| HVAC      | TRNSYS- New Matlab component connection creation                 |  |
|           | Photovoltaic Wind turbine                                        |  |
|           | You have to choose one lesson at 9 AM an the other one at 11 AM. |  |

Lunch

14h00-15h00: Tenth session

Evaluation of the training Conclusions and perspectives Closing drink